## A Simplified View of Shell Environments

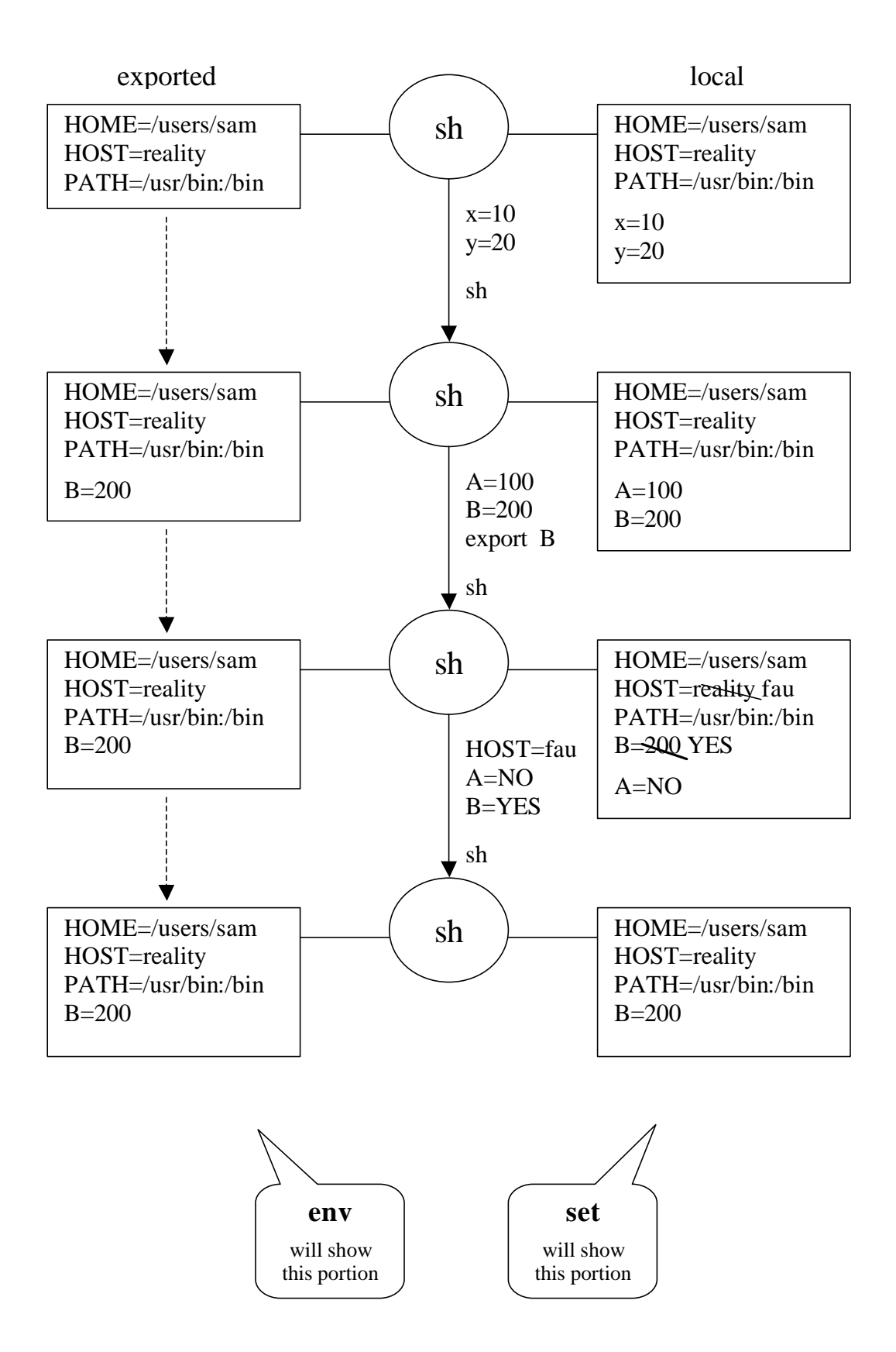